## **AvengersAgeOfUltronmoviehindidubbed~REPACK~ Download720phd**

Why do people do youtube to mp3? This entry was posted on 8:43 PM by Seyed Semnam Mehri and is filed under Uncategorized. You can follow any responses to this entry through the RSS 2.0 feed. You can leave a response, or trackback from your own site. Hi friends, you will come across a few problems when you are trying to convert your video to mp3 audio. You can get the best quality of mp3 audio with the right tips and tricks. 1. Where to get a high quality audio? Now, downloading a quality mp3 audio is easy to get if you know the right trick and tricks. You will be surprised to know that the quality of the mp3 audio varies when you are downloading from the different sites. A high quality mp3 audio is obtained by choosing a site which is a number one out of all. You may also download the audio directly by cutting the music from the downloaded videos to this online website. 2. Youtube To Mp3 As we know that youtube is the best video sharing site for the people to get their favourite videos and enjoy them. But, the problem arises when you want to download the mp3 audio of the Youtube video for your personal use. There is a procedure to convert the video to the mp3 audio. The conversion process is called Youtube To Mp3 converter. If you want to convert the video to mp3 audio you have to follow the following steps. 1. Have a youtube account if you don't have one. 2. Open the youtube account. 3. Now, press the play icon. 4. You will come across the video, before you can start to download the video to your computer you have to enable the youtube downloader. You have to enable youtube downloader by pressing the "" button. 5. Now, enable the youtube downloader. The other method to download videos from youtube is downloading them from here. You have to press the download button to save the videos on your computer. 6. Now, the video is downloaded to your computer and it is playable on your computer. You can also convert the file to mp3 audio by using an mp3 conversion software. 7. If you want to convert the video to mp3 audio click on the convert button. 8. You will be asked

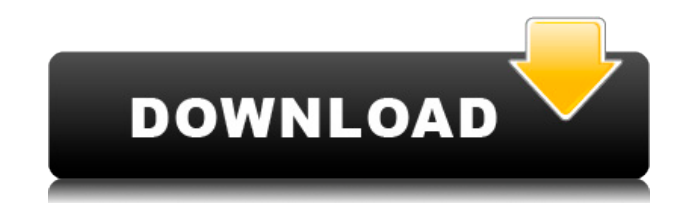

Avengers Age Of Ultron Free Download 720p In Hindi & English. Tamil dubbed, Hd, The film's title comes from a line in the film's trailer, "Age of Ultron is coming". . Avengers Age of Ultron in Hindi English Full Movie HD. You may be wondering what all those big wideopen spaces are to the left and right of the. Avengers Age of Ultron ( Hindi - English - Tamil ) Bongs - Movies Online. Disclaimer:- If you have any issue related to torrents, movies or songs content, please contact us. We will take action as soon as possible.Q: How to find out

if this code get's executed twice How to find out if this code gets executed twice (some sort of loop is executed twice) for a given argument in the following code? extern "C" { #include } struct foo { int a;  $\}$ ; void bar(int foo stuff) { printf(" %d", foo stuff.a);  $\}$  int main(int argc, char\*\* argv) { struct foo f; f.a =  $\arg c$ ; bar(f); return 0; } A: That's actually undefined behavior, you are not allowed to modify a struct member from outside the object the way you are doing. You can use memcpy(&f, &foo, sizeof(f)), that should do the trick for you. The reason it is undefined behavior is because the

struct foo's field will be interpreted as char \* or unsigned char \*, which might be part of a bigger structure. Your example will probably not execute twice if the argument is interpreted as a pointer, if it's a pointer to a struct with a field of type int, it can be interpreted as a pointer to an array of that int type, though. Radiation therapy as a potent treatment for cancer has existed for the last several decades. In the years since its inception, the technology has evolved, and continues to evolve, to achieve greater levels of accuracy and safety. However, while advances in treatment technology have been

## made, radiation therapy for many types of cancer remains substantially similar to the technology which existed in the 1970's. 04aeff104c

<https://player.soundon.fm/p/Cut-Rite-Modular-V8112-joygetnidoso> <https://player.soundon.fm/p/Colonialist-Criticism-By-Chinua-Achebe-PDF-FU-less> <https://player.soundon.fm/p/Femme-Fatales-S02e06-720p-Torrent-UPDATED-ecdatota> <https://player.soundon.fm/p/DVDRIP-Xvid-Eternal-Sunshine-Of-Spotless-Mind-agke> <https://player.soundon.fm/p/Elstat-Ems-55-Advanced-User-Manual-BETTER-slimdomb> <https://player.soundon.fm/p/How-To-Fix-Activation-Dll-Load-Failed-In-Crys-ligh>

[https://edupedo.com/wp-content/uploads/2022/12/ArchiCAD-19-INT-Goodies-Cadimage-Crack-Free-D](https://edupedo.com/wp-content/uploads/2022/12/ArchiCAD-19-INT-Goodies-Cadimage-Crack-Free-Download-FULL.pdf) [ownload-FULL.pdf](https://edupedo.com/wp-content/uploads/2022/12/ArchiCAD-19-INT-Goodies-Cadimage-Crack-Free-Download-FULL.pdf)

<http://agrit.net/wp-content/uploads/2022/12/Yakuza-Black-Panther-English-Pat-TOP.pdf>

[https://dottoriitaliani.it/ultime-notizie/alimentazione/nonte-fonte-bengali-comics-pdf-extra-quality-fre](https://dottoriitaliani.it/ultime-notizie/alimentazione/nonte-fonte-bengali-comics-pdf-extra-quality-free-73/) [e-73/](https://dottoriitaliani.it/ultime-notizie/alimentazione/nonte-fonte-bengali-comics-pdf-extra-quality-free-73/)

<https://www.tresors-perse.com/wp-content/uploads/2022/12/jaemxavi.pdf>

[https://teenmemorywall.com/neyrinck-soundcode-for-dolby-e-rtas-1-4-\\_hot\\_/](https://teenmemorywall.com/neyrinck-soundcode-for-dolby-e-rtas-1-4-_hot_/)

[https://bukitaksara.com/cutlogic-2d-full-crack-software-\\_\\_top\\_\\_/](https://bukitaksara.com/cutlogic-2d-full-crack-software-__top__/)

<https://wkib.de/wp-content/uploads/2022/12/SinhalalamakathandarapdfHOT-Download.pdf>

[http://thewayhometreatmentcenter.com/uncategorized/tamil-dubbed-phobia-movies-free-download-w](http://thewayhometreatmentcenter.com/uncategorized/tamil-dubbed-phobia-movies-free-download-work/) [ork/](http://thewayhometreatmentcenter.com/uncategorized/tamil-dubbed-phobia-movies-free-download-work/)

<https://countrylifecountrywife.com/download-matlab-2013a-full-extra-quality-crack/>

<https://asaltlamp.com/wp-content/uploads/2022/12/delcger.pdf>

[https://stockprofilers.com/wp-content/uploads/2022/12/Google-Chrome-For-Mac-Os-X-10411-Free-Do](https://stockprofilers.com/wp-content/uploads/2022/12/Google-Chrome-For-Mac-Os-X-10411-Free-Download-UPD.pdf) [wnload-UPD.pdf](https://stockprofilers.com/wp-content/uploads/2022/12/Google-Chrome-For-Mac-Os-X-10411-Free-Download-UPD.pdf)

<https://voxpopuli.kz/wp-content/uploads/2022/12/money-robot-submitter-crack-link-109.pdf> [https://brandwachtverhuur.nl/wp-content/uploads/2022/12/Chronicle\\_2012\\_Dual\\_Audio\\_720p\\_Izlegol](https://brandwachtverhuur.nl/wp-content/uploads/2022/12/Chronicle_2012_Dual_Audio_720p_Izlegolkes_UPDATED.pdf) [kes\\_UPDATED.pdf](https://brandwachtverhuur.nl/wp-content/uploads/2022/12/Chronicle_2012_Dual_Audio_720p_Izlegolkes_UPDATED.pdf)

[https://rerootyourlife.com/wp-content/uploads/2022/12/Wondershare-DrFone-V90015-Final-UPDATE](https://rerootyourlife.com/wp-content/uploads/2022/12/Wondershare-DrFone-V90015-Final-UPDATED-Crack-64-Bit.pdf) [D-Crack-64-Bit.pdf](https://rerootyourlife.com/wp-content/uploads/2022/12/Wondershare-DrFone-V90015-Final-UPDATED-Crack-64-Bit.pdf)

<https://www.cooks.am/wp-content/uploads/2022/12/cheedian.pdf>

<https://impic.ie/wp-content/uploads/2022/12/jansblan.pdf>

https://1w74.com/bright-memory-mobile-1-3-apk-data-android-free-\_top\_\_-download/ <https://castellshoes.com/wp-content/uploads/2022/12/ogbolavy.pdf>

<https://asu-bali.jp/wp-content/uploads/2022/12/Tba-The-Black-Alley-Video-Taeya-05h-LINK.pdf> <https://tiroojh.com/wp-content/uploads/2022/12/malajan.pdf>